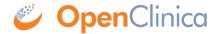

## **5.2.5 Study Setup Module - Permissions**

To access the Study Setup module, your User Role must be Data Manager or Study Director.

• Only users whose User Type is "business administrator" or "technical administrator" can edit, remove, restore, or delete CRFs.

For information about features in the module, see **Study Setup**.

This page is not approved for publication.